## **Chapter 1: Getting Started with Marmalade**

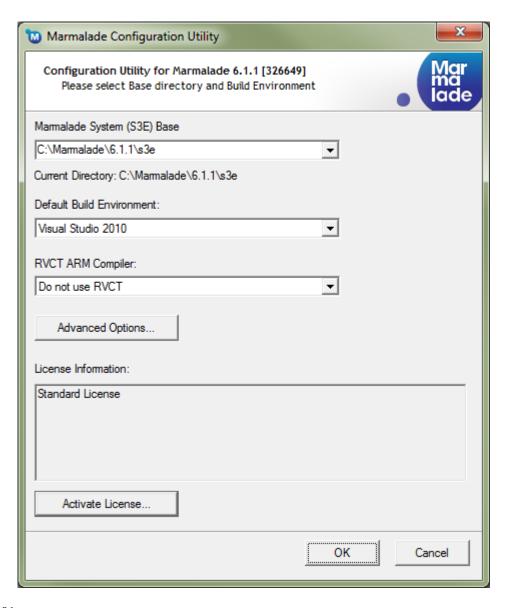

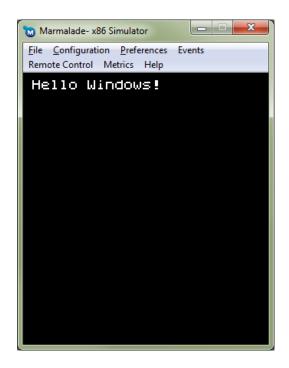

#### 3363\_01\_02

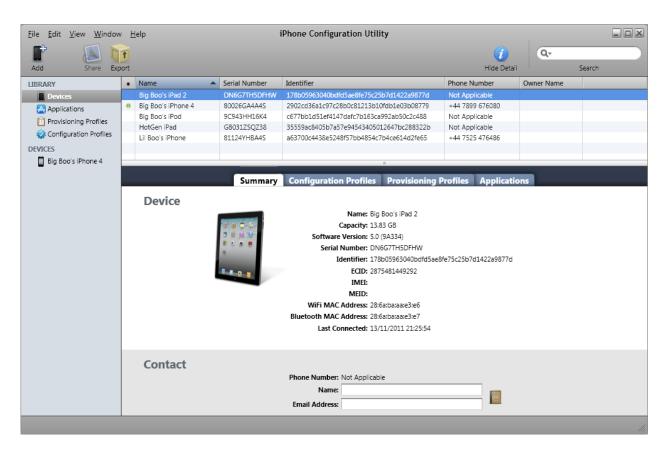

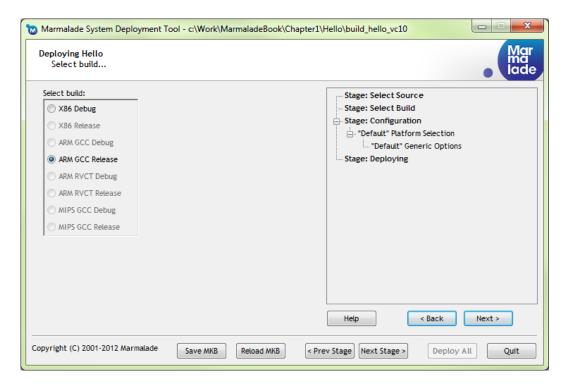

3363\_01\_04

# **Chapter 2: Resource Management and 2D Graphics Rendering**

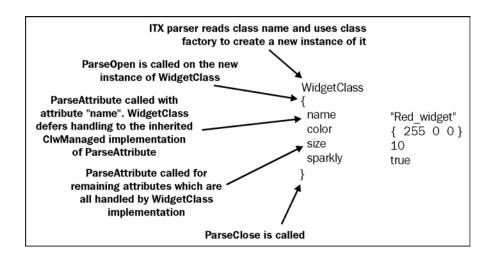

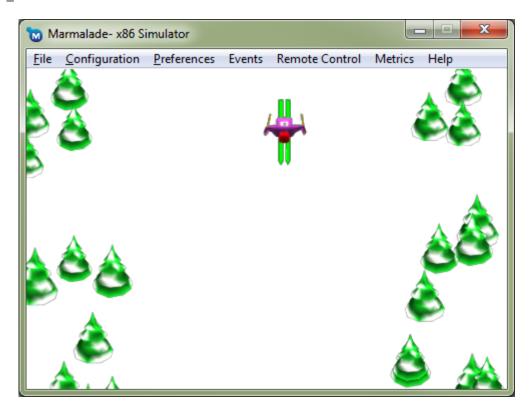

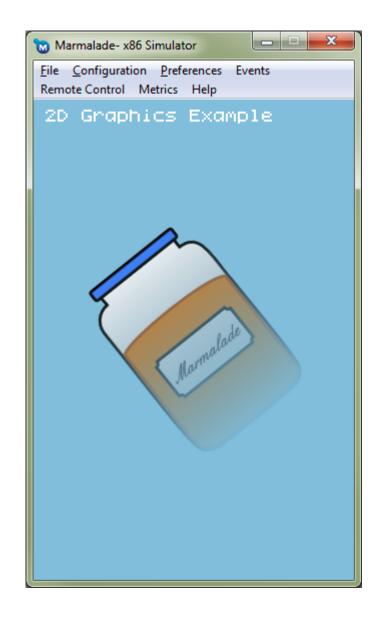

3363\_02\_05

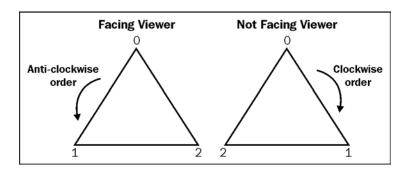

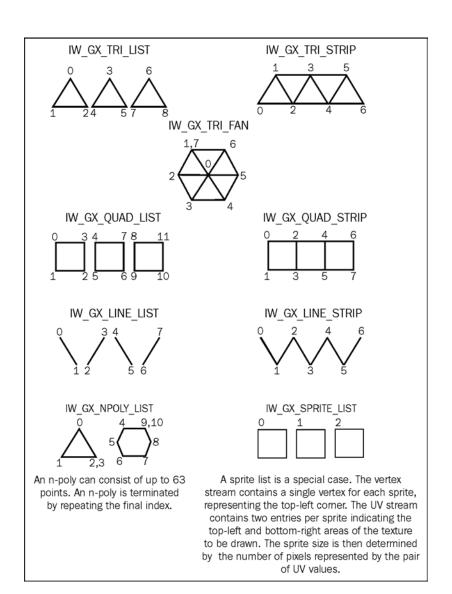

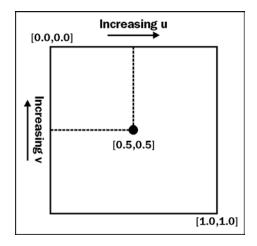

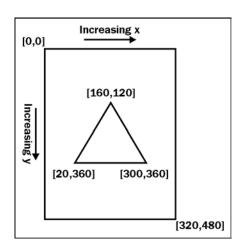

# **Chapter 3: User Input**

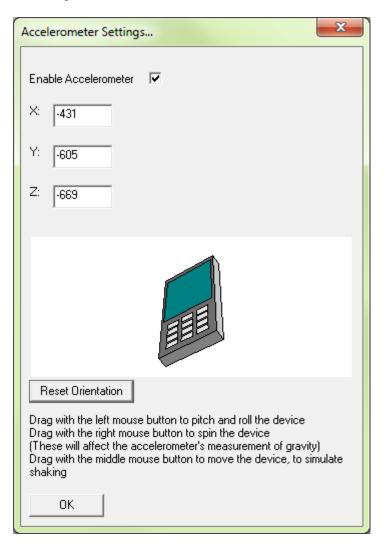

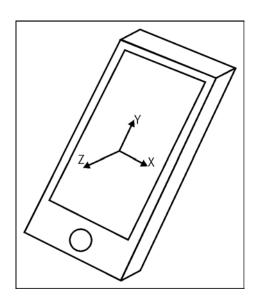

3363\_03\_03

$$|\mathbf{a}| \cdot |\mathbf{b}| \cdot \cos \theta = \mathbf{a}_{\chi} \cdot \mathbf{b}_{\chi} + \mathbf{a}_{y} \cdot \mathbf{b}_{y}$$

3363\_03\_02

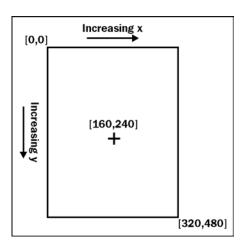

3363\_03\_01

**Chapter 4: 3D Graphics Rendering** 

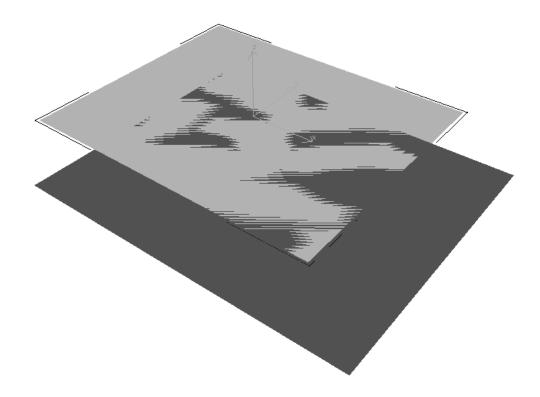

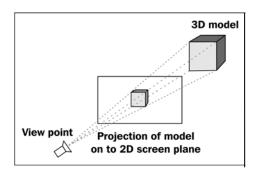

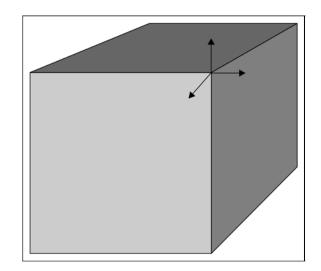

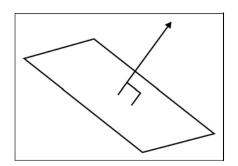

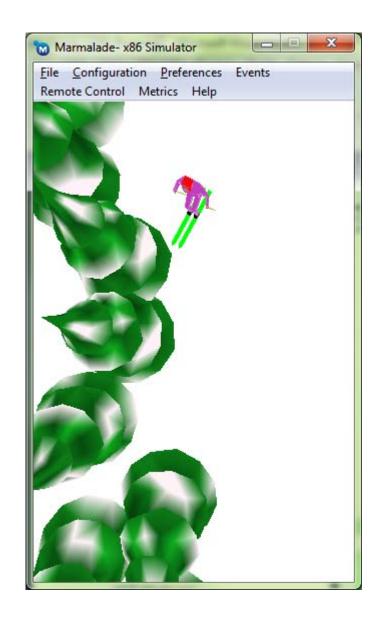

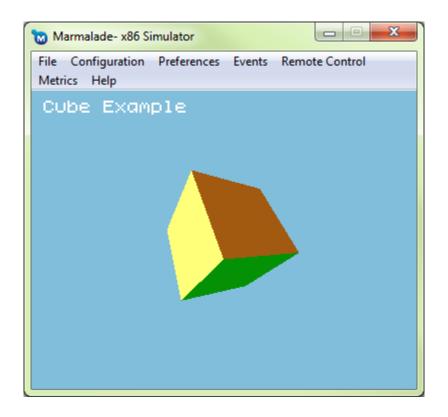

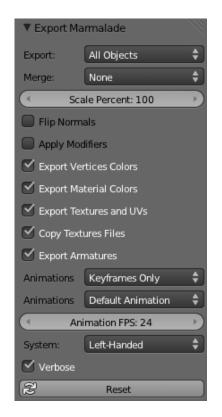

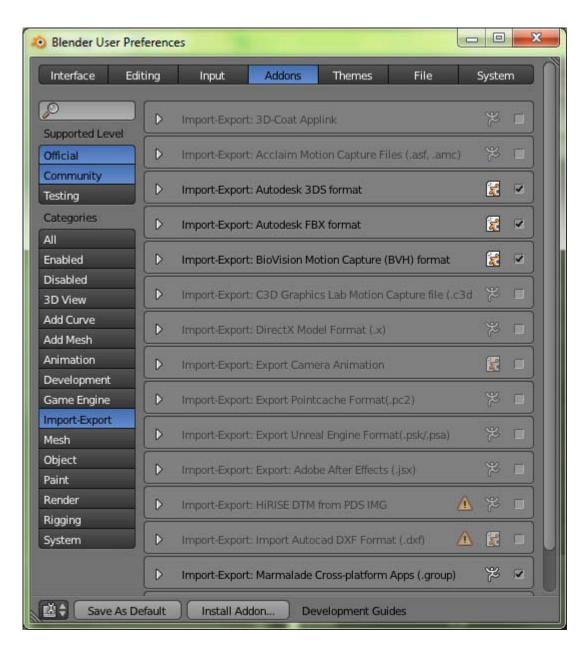

3363\_04\_08

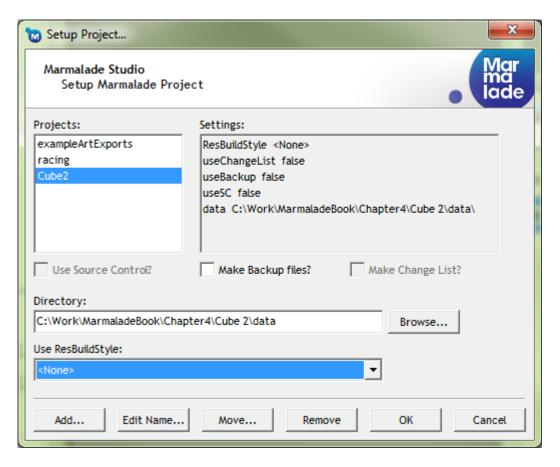

3363\_04\_07

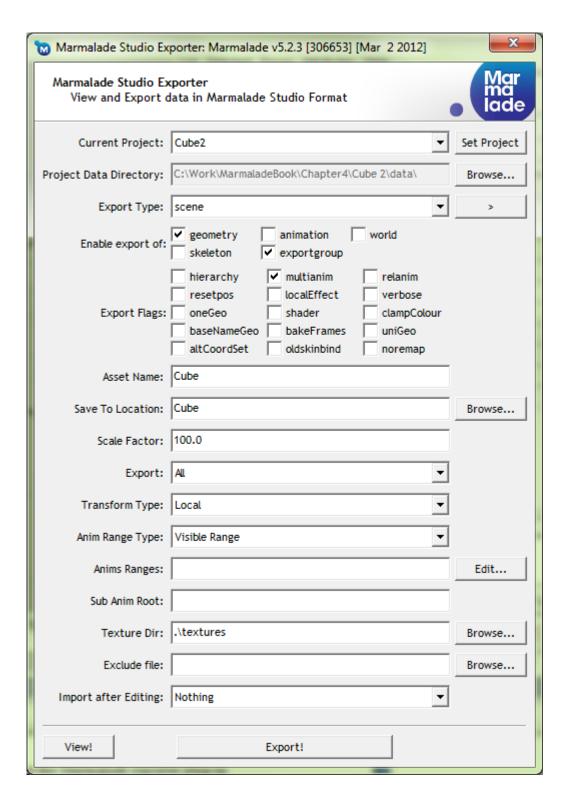

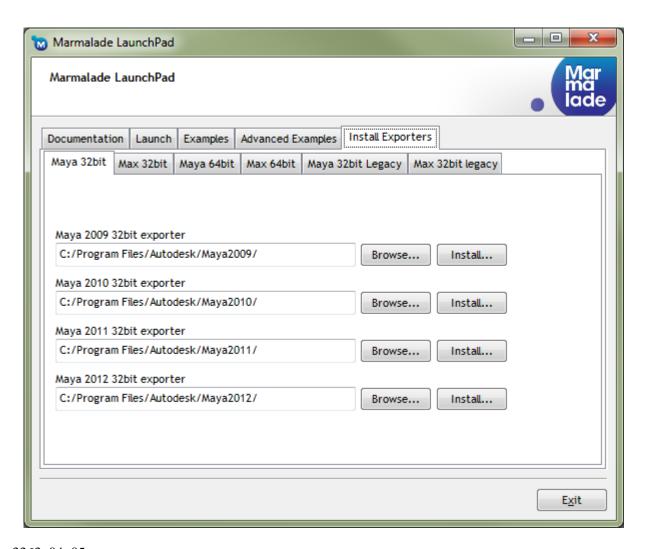

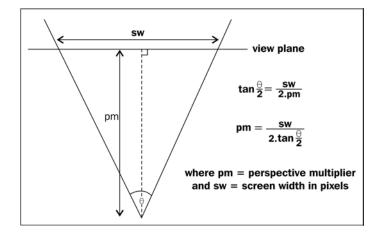

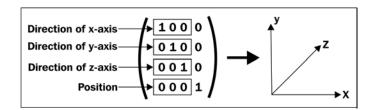

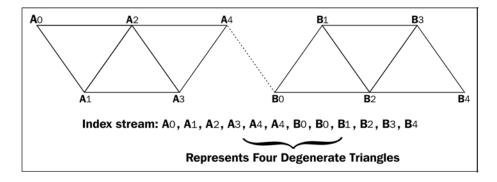

3363\_04\_02

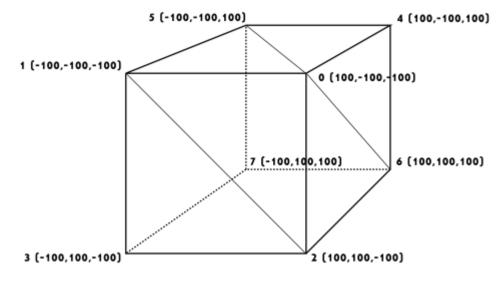

## **Chapter 5: Animating 3D Graphics**

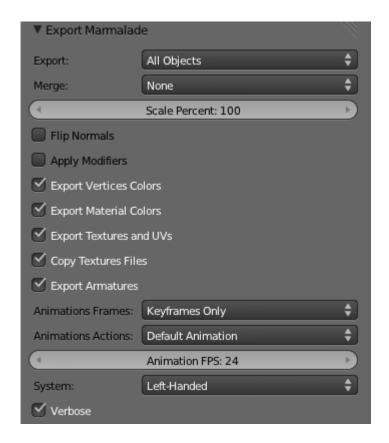

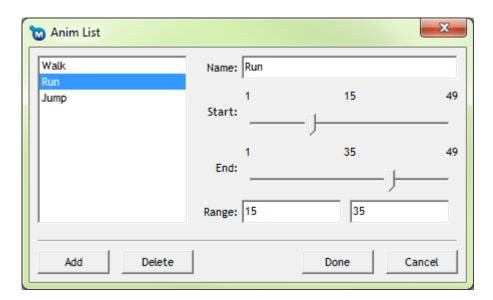

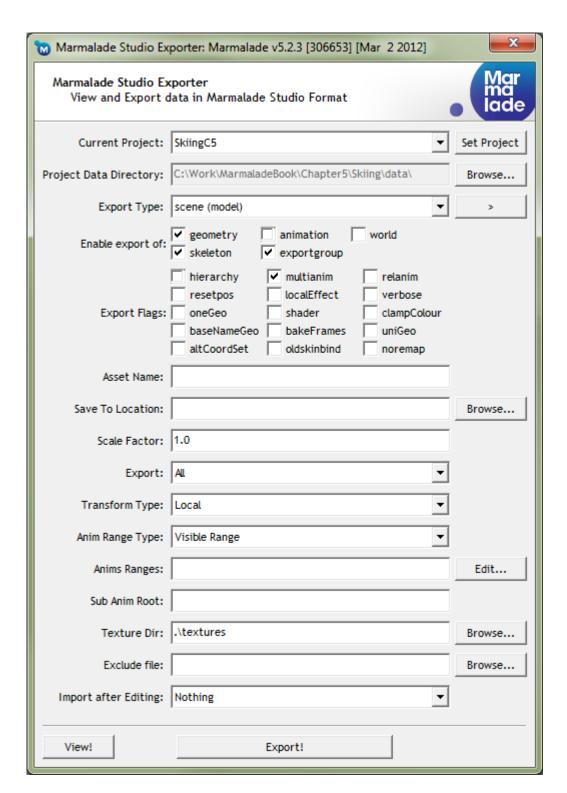

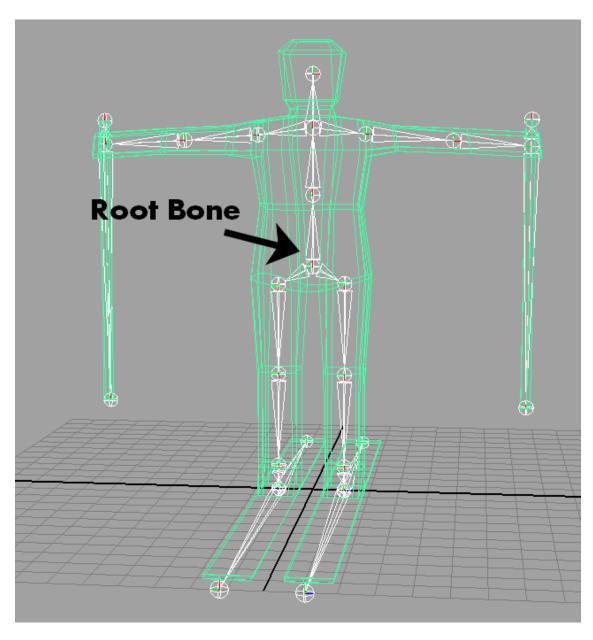

3363\_05\_04

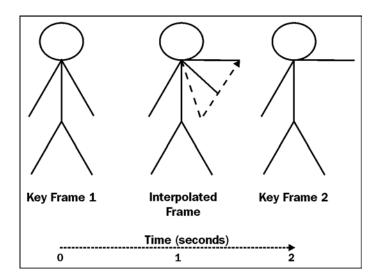

3363\_05\_03

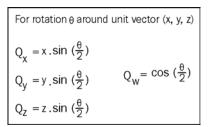

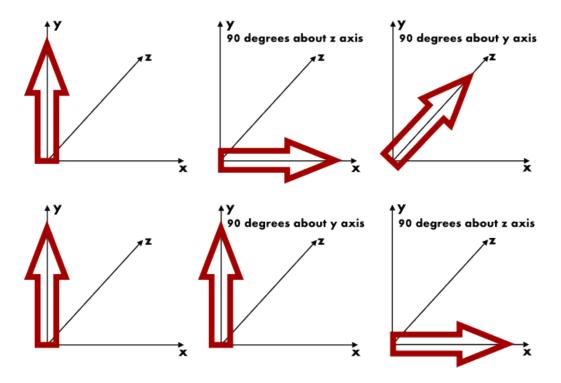

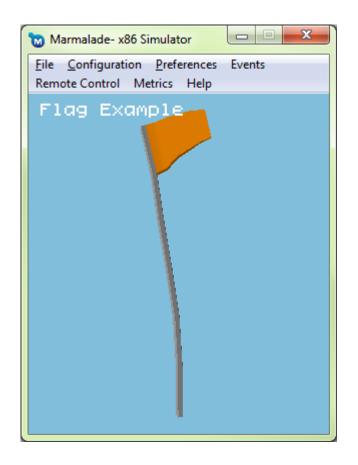

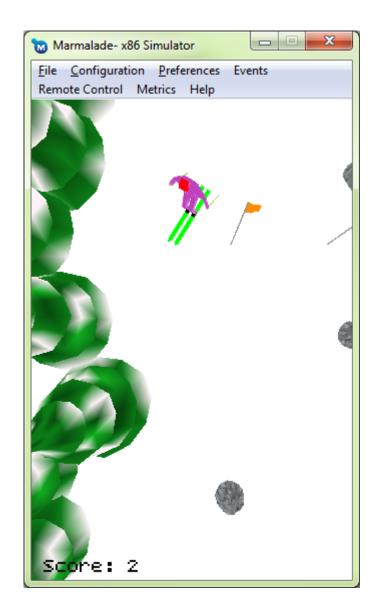

# Chapter 6: Implementing Fonts, User Interfaces, and Localization

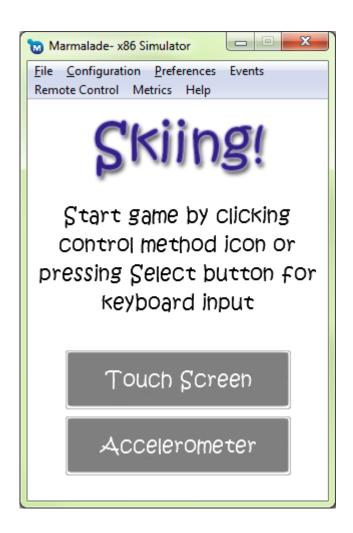

3363\_06\_05

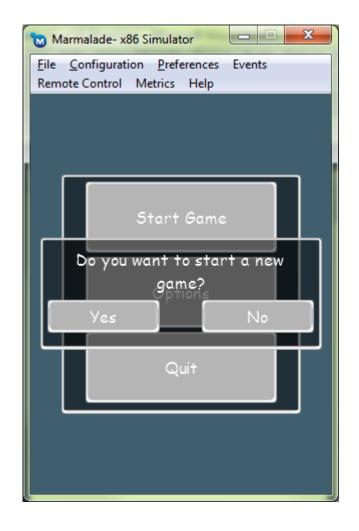

3363\_06\_04

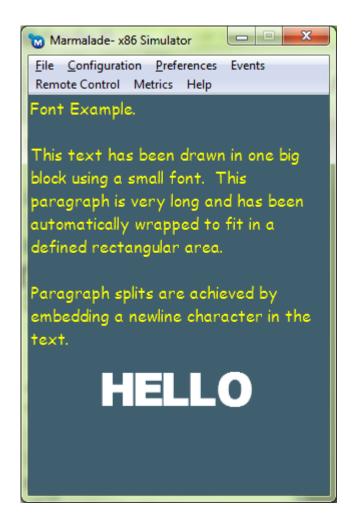

#### 3363\_06\_03

|    | Α               | В                                | С                                     |
|----|-----------------|----------------------------------|---------------------------------------|
| 1  |                 | EN                               | FR                                    |
| 2  | MM_STARTGAME    | Start Game                       | Commencez du jeu                      |
| 3  | MM_OPTIONS      | Options                          | Paramètres                            |
| 4  | MM_QUIT         | Quit                             | Arrêter?                              |
| 5  | YES             | Yes                              | Oui                                   |
| 6  | NO              | No                               | Non                                   |
| 7  | SG_STARTNEWGAME | Do you want to start a new game? | Voulez-vous commencer un nouveau jeu? |
| 8  | OP_MUSICON      | Music: On                        | Musique: Oui                          |
| 9  | OP_MUSICOFF     | Music: Off                       | Musique: Non                          |
| 10 | OP_BACK         | Back                             | Revenir                               |
| 11 | Q_QUITGAME      | Do you want to quit?             | Voulez-vous arrêter?                  |
| 12 |                 |                                  |                                       |

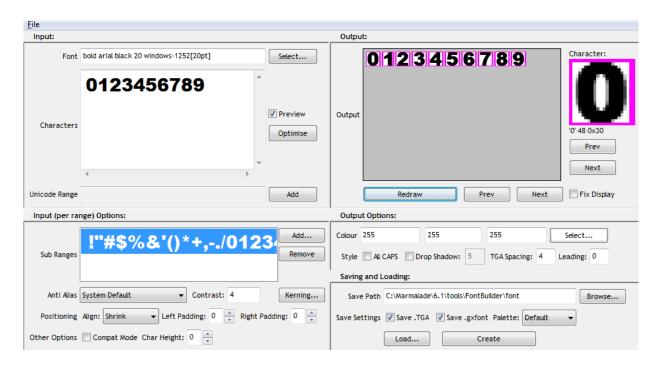

3363\_06\_01

## **Chapter 8: Supporting a Wide Range of Devices**

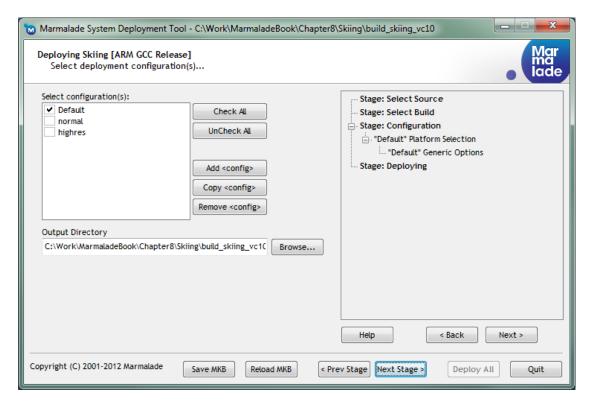

3363\_08\_01

## **Chapter 9: Adding Social Media and Other Online Services**

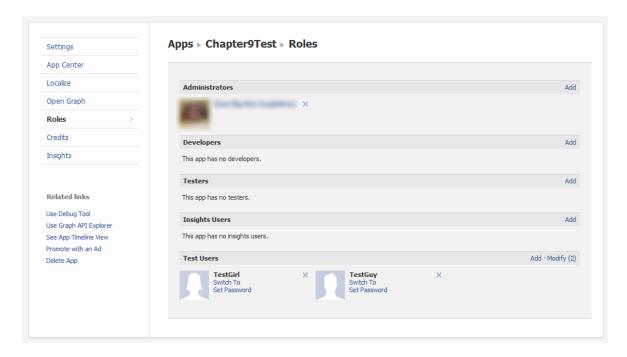

### 3363\_09\_04

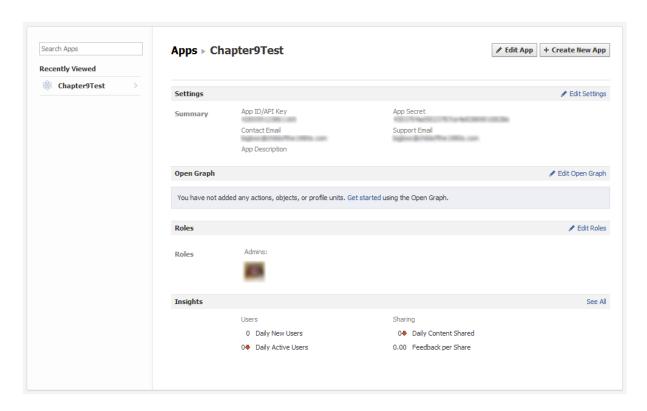

| Create New App                                                                      |                                                                                                    |                 |  |  |
|-------------------------------------------------------------------------------------|----------------------------------------------------------------------------------------------------|-----------------|--|--|
| Your account must be verification phone or credit card.                             | Your account must be verified before you can take this action. Please verify your account by adding your mobile phone or credit card. |                 |  |  |
| App Name: [?]                                                                       | Chapter9Test                                                                                                    | ]               |  |  |
| App Namespace: [?]                                                                  | Optional                                                                                                    |                 |  |  |
| Locale:                                                                             | ▼                                                                                                    |                 |  |  |
| Web Hosting: [?] Yes, I would like free web hosting provided by Heroku (Learn More) |                                                                                                    |                 |  |  |
| By proceeding, you agree to                                                         | the Facebook Platform Policies                                                                                                    | Continue Cancel |  |  |

3363\_09\_02

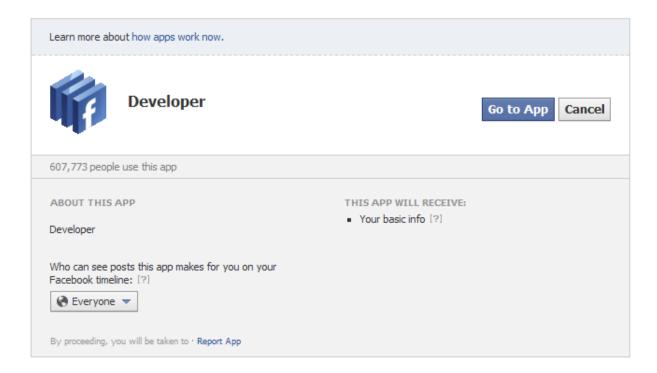

3363\_09\_01